**СОГЛАСОВАНО** Заместитель генерального директора по метрологии Д.Г. Дедков MП 2021 г.

# Государственная система обеспечения единства измерений

×

# **КОНТРОЛЛЕРЫ ТЕЛЕМЕХАНИКИ СКВАЖИНЫ КТС.Х**

# МЕТОДИКА ПОВЕРКИ

МП 4400/0223-2021

г. Екатеринбург 2021

### 1 ОБЩИЕ ПОЛОЖЕНИЯ

Настоящая методика поверки устанавливает методы и средства первичной и периодических поверок Контроллеров телемеханики скважины КТС.Х, где Х соответствует AB-CD (в дальнейшем - контроллер или КТС.X), изготавливаемых AO «НПО «ИНТРОТЕСТ».

Допускается проведение поверки отдельных измерительных каналов контроллеров на основании письменного заявления свободной формы владельца контроллера.

При проведении поверки должна обеспечиваться прослеживаемость поверяемого контроллера к ГЭТ 4-91 в соответствии с Приказом Федерального агентства по техническому регулированию и метрологии от 01.10.2018 г. № 2091 «Об утверждении государственной поверочной схемы для средств измерений силы постоянного электрического тока в диапазоне от 1⋅10<sup>-16</sup> до 100 А» (далее – Приказ № 2091).

Методика поверки реализуется методом прямых измерений контроллером воспроизводимой эталоном величины.

Интервал между поверками - 3 года.

### 2 ПЕРЕЧЕНЬ ОПЕРАЦИЙ ПОВЕРКИ СРЕДСТВА ИЗМЕРЕНИЙ

2.1 При проведении поверки контроллера должны быть выполнены операции, указанные в таблице 1.

Таблица 1 - Операции поверки

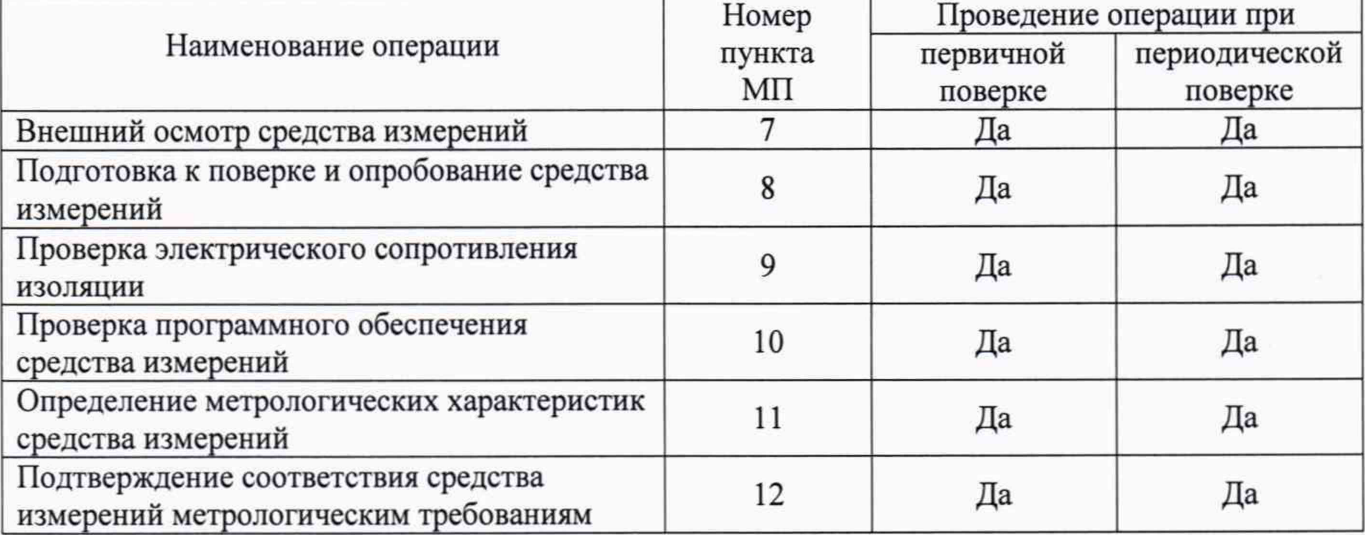

#### 3 ТРЕБОВАНИЯ К УСЛОВИЯМ ПРОВЕДЕНИЯ ПОВЕРКИ

3.1 При проведении поверки должны соблюдаться следующие условия:

- 
- $\overline{a}$
- атмосферное давление, кПа (мм рт.ст.) ......84,0 до 106,7 (от 630 до 800).

#### 4 ТРЕБОВАНИЯ К СПЕЦИАЛИСТАМ, ОСУЩЕСТВЛЯЮЩИМ ПОВЕРКУ

4.1 K проведению поверки допускаются имеющие необходимую лица, квалификацию, изучившие настоящую методику, руководства по эксплуатации КТС.Х, средств поверки.

# **5 МЕТРОЛОГИЧЕСКИЕ И ТЕХНИЧЕСКИЕ ТРЕБОВАНИЯ К СРЕДСТВАМ ПОВЕРКИ**

5.1 При проведении поверки должны применяться средства поверки и вспомогательные средства, приведенные в таблице 2.

Таблица 2 - Средства поверки и вспомогательные средства

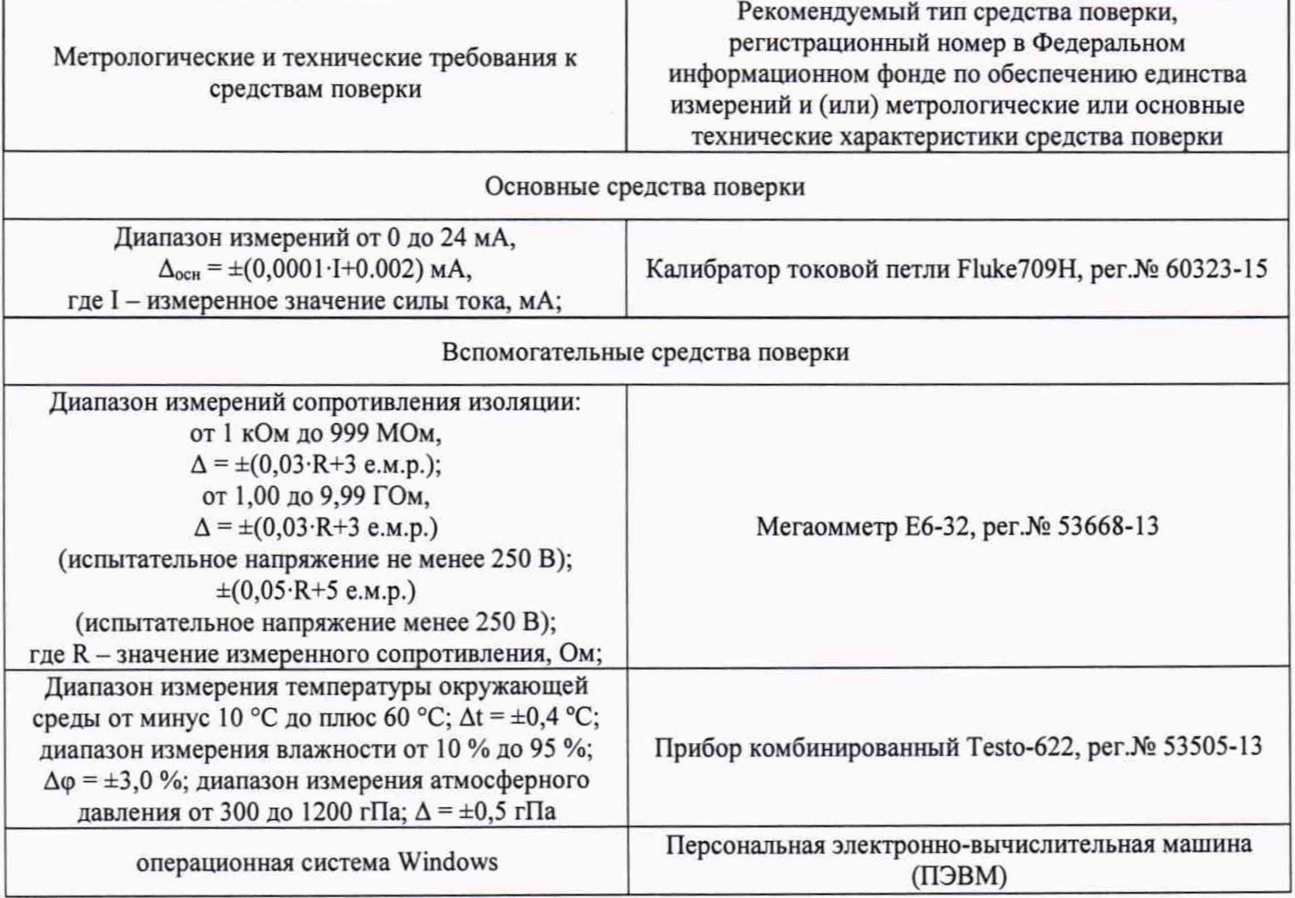

5.2 Допускается применение средств поверки, отличающихся от приведенных в таблице 2, но обеспечивающих определение метрологических характеристик поверяемых средств измерений с требуемой точностью.

5.3 Средства измерений, указанные в таблице 2, должны быть поверены в установленном порядке.

# **6 ТРЕБОВАНИЯ (УСЛОВИЯ) ПО ОБЕСПЕЧЕНИЮ БЕЗОПАСНОСТИ ПРОВЕДЕНИЯ ПОВЕРКИ**

6.1 При проведении поверки должны быть соблюдены требования инструкций по охране труда организации, выполняющей работы и оказывающей услуги по поверке средств измерений, аккредитованной на проведение поверки в соответствии с законодательством Российской Федерации об аккредитации в национальной системе аккредитации.

6.2 При проведении поверки необходимо соблюдать требования ГОСТ 12.3.019-80 и Правил по охране труда при эксплуатации электроустановок, утвержденных Приказом Минтруда России от 15.12.2020 N 903н.

6.3 При проведении поверки должны быть соблюдены требования безопасности, изложенные в эксплуатационной документации на контроллеры и применяемые средства поверки.

# **7 ВНЕШНИЙ ОСМОТР СРЕДСТВА ИЗМЕРЕНИЙ**

7.1 Внешний осмотр

7.1.1 При внешнем осмотре должно быть установлено соответствие КТС.Х следующим требованиям:

- не должно быть механических повреждений, дефектов покрытий и неисправностей соединительных элементов, влияющих на работоспособность КТС.Х;

- надписи и обозначения на корпусе должны быть четкими и соответствовать требованиям эксплуатационной документации;

- комплектность должна соответствовать паспорту.

7.1.2 По результатам внешнего осмотра необходимо сделать соответствующую запись в протоколе поверки, рекомендуемая форма которого приведена в Приложении А.

# **8 ПОДГОТОВКА К ПОВЕРКЕ И ОПРОБОВАНИЕ СРЕДСТВА ИЗМЕРЕНИЙ**

8.1 Перед проведением поверки необходимо ознакомиться с эксплуатационной документацией на КТС.Х и средства поверки.

8.2 Поверяемое средство измерений и средства поверки перед включением в сеть должны быть заземлены, а после включения прогреты в течение времени, указанного в эксплуатационной документации на них.

8.3 Опробование

8.3.1 При опробовании контроллера, необходимо подать на входы питания номинальное напряжение. Светодиодные индикаторы на блоках питания и модулях ввода/вывода должны светиться.

8.3.2 По результатам опробования КТС.Х сделать соответствующую запись в протоколе поверки.

### **9 ПРОВЕРКА ЭЛЕКТРИЧЕСКОГО СОПРОТИВЛЕНИЯ ИЗОЛЯЦИИ**

9.1 Проверку электрического сопротивления изоляции необходимо проводить в соответствии с ГОСТ Р 52931-2008.

Электрическое питание КТС.Х должно быть отключено. Сопротивление изоляции измеряют мегаомметром при испытательном напряжении 500 В (для цепей с номинальным рабочим напряжением от 130 до 250 В) и 100 В (для цепей с номинальным рабочим напряжением до 42 В) при времени испытаний, равном одной минуте. Точки приложения напряжения в соответствии с п.4.3 паспорта на контроллер.

Отсчет показаний по мегаомметру проводят после установления показаний, но не ранее, чем через 5 секунд.

Измеренное значения сопротивления изоляции должно быть не менее 20 МОм.

По результатам проверки сделать соответствующую запись в протоколе поверки.

### **10 ПРОВЕРКА ПРОГРАММНОГО ОБЕСПЕЧЕНИЯ СРЕДСТВА ИЗМЕРЕНИЙ**

10.1 Идентификационные данные внешнего ПО для КТС.Х приведены в таблице 3. Таблица 3 - Идентификационные данные внешнего ПО для КТС.Х

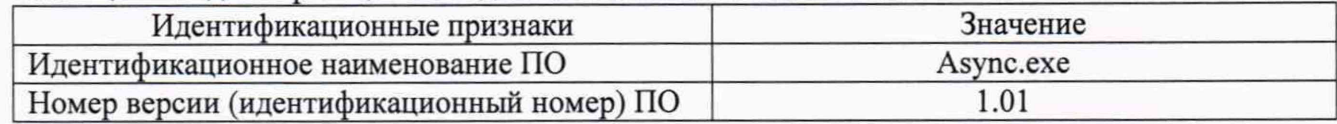

10.2 Проверка номера версии внешнего ПО

10.2.1 Проверка номера версии внешнего ПО для КТС.Х происходит с использованием стандартных средств серийного ПО системы.

10.2.3 Проверка считается успешной, если отображаемый на экране ПЭВМ номер версии Async.exe совпадает с приведенными в таблице 3.

10.3 По результатам проверки сделать соответствующую запись в протоколе поверки

## **И ОПРЕДЕЛЕНИЕ МЕТРОЛОГИЧЕСКИХ ХАРАКТЕРИСТИК СРЕДСТВА ИЗМЕРЕНИЙ**

11.1 Определение основной приведенной погрешности измерений силы постоянного тока

11.1.1 Основную приведенную погрешность измерений силы постоянного тока *у* (далее - погрешность), %, определяют для каждого аналогового входа, предназначенного для подключения датчика с выходным сигналом постоянного тока, в соответствии с рисунком 2.

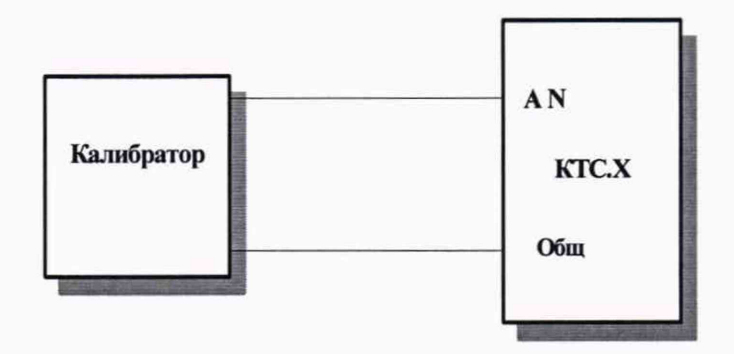

Рисунок 2 - Схема соединения КТС.Х для определения основной приведенной погрешности измерений силы постоянного тока

Измерения проводят в точках диапазона измерений силы постоянного тока:

- для контроллеров с диапазоном измерений от 0 до 20 мА: 0, 4, 8, 12, 16, 20 мА;

- для контроллеров с диапазоном измерений от 4 до 20 мА: 4, 8, 12, 16, 20 мА.

11.1.2 С помощью калибратора установить в измерительной цепи значение силы постоянного тока I, мА, в соответствии с 11.1.1 для первой проверяемой точки.

11.1.3 Опросить КТС.Х через интерфейс RS-232 с помощью программы-утилиты «ASYNC» входные регистры с 1 по 16. Данные аналого-цифрового преобразования возвращаются в виде 16 двухбайтовых чисел в шестнадцатиричной системе счисления.

Выбрать данные, соответствующие проверяемому аналоговому входу.

11.1.4 Провести операции по п. 11.1.3 для всех точек диапазона измерений силы постоянного тока, указанных в 11.1.1 для каждого аналогового входа.

11.1.5 По результатам измерений сделать соответствующую запись в протоколе поверки.

### **12 ПОДТВЕРЖДЕНИЕ СООТВЕТСТВИЯ СРЕДСТВА ИЗМЕРЕНИЙ МЕТРОЛОГИЧЕСКИМ ТРЕБОВАНИЯМ**

12.1 КТС.Х, не удовлетворяющий требованиям п.7.1, дальнейшей поверке не подлежит.

12.2 Результаты опробования считают положительными, если выполняются требования п.8.3, при отрицательных результатах поверку прекращают.

12.3 Результаты проверки по п. 9 считают положительными, если измеренные мегаомметром значения сопротивления не менее 20 МОм.

5

12.4 Результаты проверки ПО считают положительными, если установлено полное соответствие идентификационных данных внешнего ПО контроллера данным, приведенным в таблице 4.

12.5 Значение силы постоянного тока *I<sub>KTC.X</sub>*, мА, вычисляют по формуле

$$
I_{\text{KTC},X} = \frac{N}{204,75},\tag{1}
$$

где *N -* данные преобразования, переведенные в десятичную систему счисления.

12.6 Значение основной приведенной погрешности измерения силы постоянного тока (аналого-цифрового преобразования) *у,* %, вычисляют по формуле

$$
\gamma = \frac{I_{KTC.X} - I_9}{I_{HOPM}} \cdot 100 \,,\tag{2}
$$

где  $I_9$  - показания эталона, мА;

 $I_{HOPM}$  - нормирующее значение силы постоянного тока, которое определяется как разность между максимальным и минимальным значениями диапазона измерений, мА.

12.7 Результат поверки считают положительным, если полученные значения основной приведенной погрешности измерений силы постоянного тока для каждой точки каждого аналогового входа не превышают ±0,2 *%.*

#### **13 ОФОРМЛЕНИЕ РЕЗУЛЬТАТОВ ПОВЕРКИ**

13.1 По результатам поверки оформляют протокол поверки по форме, приведенной в Приложении А.

13.2 Положительные результаты поверки контроллера оформляют в виде электронной записи, передаваемой в Федеральный информационный фонд по обеспечению единства измерений и, по заявлению владельца средства измерений, на средство измерений выдается свидетельство о поверке.

13.3 Отрицательные результаты поверки контроллера оформляют в виде электронной записи, передаваемой в Федеральный информационный фонд по обеспечению единства измерений и, по заявлению владельца средства измерений, на средство измерений выдается извещение о непригодности.

13.4 Информация об объеме проведенной поверки передается в Федеральный информационный фонд по обеспечению единства измерений в соответствии с порядком создания и ведения Федерального информационного фонда по обеспечению единства измерений, передачи сведений в него и внесения изменений в данные сведения, предоставления содержащихся в нем документов и сведений, предусмотренным частью 3 статьи 20 Федерального закона N 102-ФЗ, с обязательным указанием в сведениях о поверке информации об объеме проведенной поверки.

### Приложение А

(рекомендуемое)

#### Форма протокола поверки

ПРОТОКОЛ ПОВЕРКИ № \_\_\_\_\_\_\_\_ от «\_\_\_» \_\_\_\_\_\_\_\_\_\_\_\_\_ 20\_\_\_\_ г. Контроллера телемеханики скважины КТС.Х

Контроллер телемеханики скважины КТС. <sub>(вариант комплектации)</sub> Заводской номер по последник по полня за стала по тем Принадлежит (название, адрес, ИНН организации) Поверка проводится по документу МП 4400/0223-2021 «ГСИ. Контроллеры телемеханики скважины КТС.Х» Условия поверки Средства поверки (наименование, тип, заводской номер, класс точности, сведения о поверке) 1 Внешний осмотр  $\frac{1}{\text{(coorrectis per/He}}$  соответствует) 2 Опробование (соответствует/не соответствует) 3 Проверка электрического сопротивления изоляции (соответствует/не соответствует)

Таблица А.1 - Идентификационные данные программы-утилиты «ASYNC»

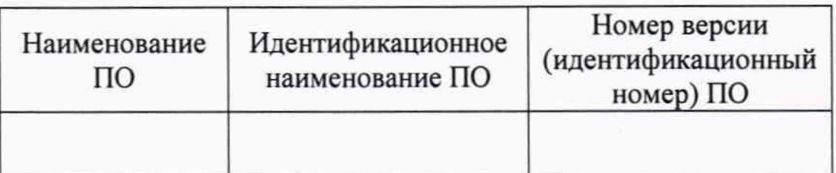

4 Определение основной приведенной погрешности измерения силы постоянного тока Номер входа \_\_\_\_\_\_

Таблица А.2

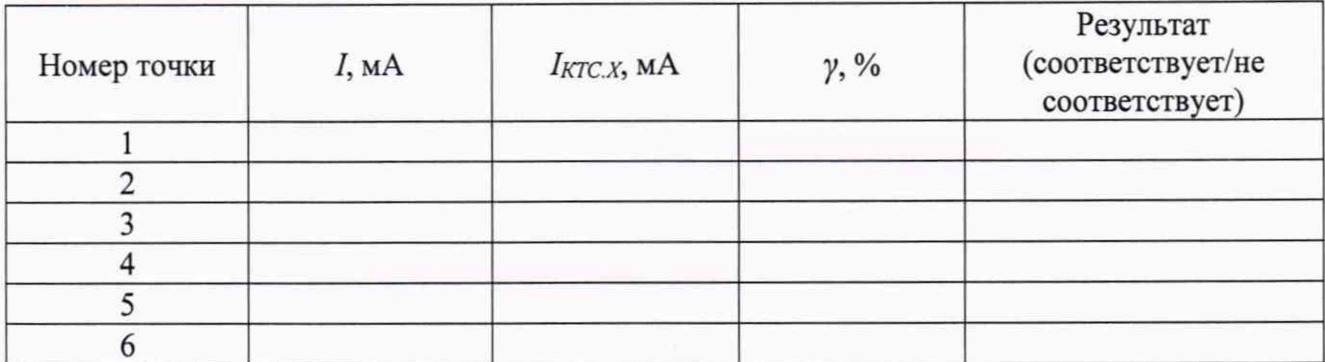

### ЗАКЛЮЧЕНИЕ ПО РЕЗУЛЬТАТАМ ПОВЕРКИ:

На основании результатов поверки Контроллер телемеханики скважины КТС. заводской номер признан годным (не годным) к применению.

Выдано свидетельство о поверке (извещение о непригодности) № от

Поверитель

(подпись)

(расшифровка подписи)

Дата проведения поверки «\_\_\_ » \_\_\_\_\_\_\_\_\_\_\_\_\_\_\_\_\_\_\_ 20\_\_\_ г.